# Contents

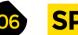

### **SPARK**

- 06 **Top Projects** Clever stuff made by clever humans
- **Objet 3d'art** 16 Ease repetitive tasks with a 3D-printed machine
- Meet the Maker: Jirí Praus 18 Free-form soldering made flawlessly beautiful
- 22 Columns Towards a truly open chip design
- 24 Letters Smashing it up like Captain Sensible
- 26 Kickstarting Control LEDs without learning how to program
- Hackspace 57North Hacklab 28 Great things are going on in the Granite City

#### **Cover Feature**

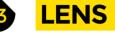

- Best Raspberry Pi Projects 34 The top 25 things to do with this tiny computer
- How I Made: Fixie Clock 50 Ingenious and affordable fake Nixie tubes
- In the workshop 3D printing 56 You've got a printer and time on your hands. Now what?

50

- 60 Interview Mitch Altman Guidance, anarchy, and taking back control
- 68 Improviser's Toolbox Polystyrene foam Reuse this ubiquitous packaging waste

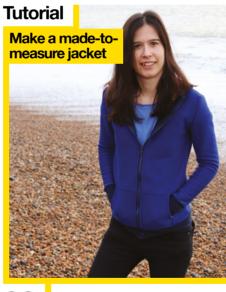

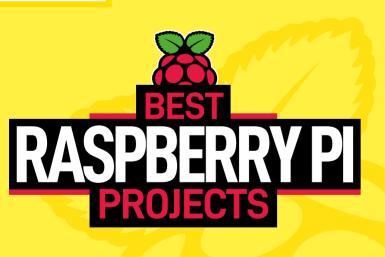

**25 RED-HOT IDEAS TO INSPIRE YOUR NEXT BUILD** 

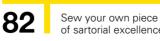

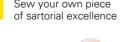

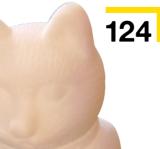

#### **Direct from Shenzhen**

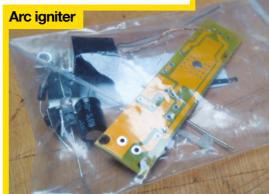

114

82

86

Summon lightning like Thor without the blond wig

# FORGE

- 74 SoM CircuitPython Use your master of CircuitPython to control time!
- 76 **SoM** Nuts and bolts Fasten things together with threaded metal
- 80 SoM Mitre saws Why you need one of these angled wood cutters

**Tutorial** Sewing Bringing Savile Row to you with bespoke home tailoring

Tutorial Mixology Curate your own collection of liquid hacks

- 88 **Tutorial** Talking callipers Add audio output to an electronic measuring device
- 92 Tutorial LoRa Connect devices when there's no WiFi
- 96 Tutorial Cura Explore the many dimensions of this slicer software
- 100 Tutorial Joule Thief Squeeze every last drop out of batteries
- 106 Tutorial Power supply Control your voltage supply with an Arduino
- 110 Tutorial Sonar 129 Book Review Code the Classics Add distance sensing to your projects Take a trip to the golden age of computer games

Some of the tools and techniques shown in HackSpace Magazine are dangerous unless used with skill, experience and appropriate personal protection equipment. While we attempt to guide the reader, ultimately you are responsible for your own safety and understanding the limits of yourself and your equipment. HackSpace Magazine is intended for an adult audience and some projects may be dangerous for children. Raspberry Pi (Trading) Ltd does not accept responsibility for any injuries, damage to equipment, or costs incurred from projects, tutorials or suggestions in HackSpace Magazine. Laws and regulations covering many of the topics in HackSpace Magaze are different between countries, and are always subject to change. You are responsible for understanding the equirements in your jurisdiction and ensuring that you comply with them. Some manufacturers place limits on the use of their hardware which some projects or suggestions in HackSpace Magazine to understand the manufacturer's limits.

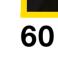

CONTENTS

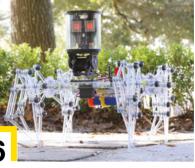

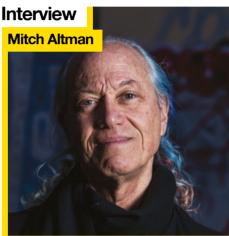

Why don't you turn off your TV set and do something exciting instead?

## **FIELD TEST**

- 114 Direct from Shenzhen Arc igniter Create 1 cm of budget-friendly lightning
- 116 Best of Breed Our choice of teeny-tiny microcontrollers
- 122 Can I Hack It? Put Bluetooth lights to new uses
- **124 Review** Creality CR-10 V2 Creality's large-scale printer gets an overhaul
- 128 Review Micro-Cap Avoid magic blue smoke with this circuit-testing software

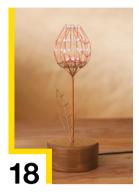

56

129

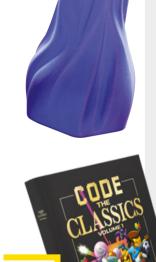